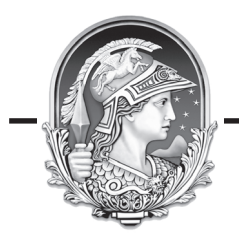

**UNIVERSIDADE FEDERAL DO RIO DE JANEIRO**

# UNIVERSIDADE FEDERAL DO RIO DE JANEIRO<br>CONCURSO PÚBLICO 2009 **TTCO**

# **TÉCNICO EM TELECOMUNICAÇÃO**

Nome: Inscrição:

#### **INSTRUÇÕES**

**1.** Você recebeu do fiscal:

- a. Este *caderno de questões* contendo 50 (cinquenta) questões de múltipla escolha da Prova Objetiva;
- b. Um *cartão de respostas*, personalizado, para efetuar a marcação das respostas;
- **2.** Verifique se o cargo especificado no topo da capa deste *caderno de questões* corresponde ao cargo no qual você está inscrito e que consta do seu *cartão de respostas*. Caso não corresponda, peça imediatamente para o fiscal trocar o seu *caderno de questões*;
- **3.** Preencha acima, neste *caderno de questões*, o seu nome e o seu número de inscrição;
- **4.** Verifique se os seus dados estão corretos no *cartão de respostas*. Caso necessário, solicite ao fiscal que efetue as correções na Ata de Aplicação de Prova.
- **5.** Transcreva a frase abaixo, utilizando *letra cursiva*, no espaço reservado no canto superior direito do seu *cartão de respostas*.

"Só é lutador quem sabe lutar consigo mesmo."

Carlos Drummond de Andrade

**6.** Assine o seu *cartão de respostas* no local apropriado para tal;

- **7.** O *cartão de respostas* **NÃO** pode ser dobrado, amassado, rasurado, manchado ou conter qualquer registro fora dos locais destinados às respostas. **8. SOMENTE APÓS SER AUTORIZADO O INÍCIO DA PROVA**, verifique no *caderno de questões* se a numeração das questões e a paginação estão corretas;
- **9.** Leia atentamente cada questão e assinale a alternativa no seu *cartão de respostas.*
- **10.** A maneira correta de assinalar a alternativa no seu *cartão de respostas* é cobrindo, fortemente, com caneta esferográfica azul ou preta, o espaço a ela correspondente, conforme o exemplo a seguir:

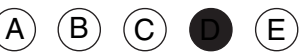

- **11.** Você dispõe de quatro horas para fazer a prova. Faça tudo com tranquilidade, mas controle o seu tempo. Esse tempo inclui a marcação do *cartão de respostas*;
- **12.** Após o início da prova, um fiscal efetuará a coleta da impressão digital de cada candidato;
- **13.** Somente após uma hora do início da prova, você poderá retirar-se da sala de prova, devolvendo seu *caderno de questões* e o seu *cartão de respostas* ao fiscal;
- **14.** Você só poderá levar este *caderno de questões* depois de decorridas, no mínimo, três horas e meia de prova, desde que permaneça em sala até este momento. O seu *cartão de respostas* deverá ser obrigatoriamente devolvido ao fiscal;
- **15.** Os 3 (três) últimos candidatos de cada sala só poderão ser liberados juntos;
- **16.** Após o término de sua prova, entregue obrigatoriamente ao fiscal, o seu *cartão de respostas* devidamente assinado e o seu *caderno de questões*;
- **17.** Não se esqueça de solicitar ao fiscal seu documento de identidade quando da entrega do seu material de prova;
- **18.** Se você precisar de algum esclarecimento, solicite a presença do responsável pelo local.

#### **CRONOGRAMA**

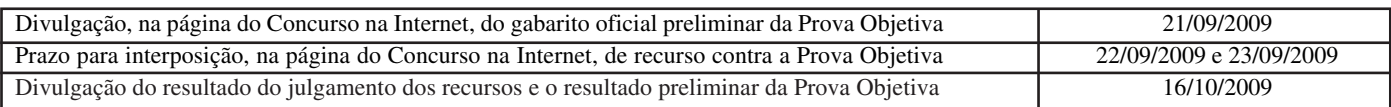

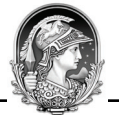

### **LÍNGUA PORTUGUESA**

#### **TEXTO 1**

#### **A FAVELA NÃO É CULPADA**

Bernardete Toneto, *Segurança pública*

A ocupação dos morros pelas organizações criminosas levou à criação de um estereótipo: favela é lugar de bandido. Será?

"Barracão de zinco, sem telhado, sem pintura, lá no morro barracão é bangalô. Lá não existe felicidade de arranha-céu, pois quem mora lá no morro já vive pertinho do céu." Os versos do samba "Ave-Maria no Morro", composto em 1942 por Herivelto Martins, revela uma época em que a favela era sinônimo de beleza e melancolia. Da mesma forma que a visão era errada nas décadas de 1930 a 1950, hoje também as favelas - em especial as do Rio de Janeiro - não são reduto do crime organizado, como noticiam os meios de comunicação social e faz supor a nossa vã filosofia.

Até a primeira metade do século XX, muitas músicas enalteciam o morro como *lugar de amizade e solidariedade.* O romantismo era tão grande que os compositores Cartola e Carlos Cachaça (ambos moradores do Morro da Magueira, no Rio de Janeiro) e Hermínio Bello de Carvalho compuseram o samba "Alvorada", cuja letra proclama: "Alvorada lá no morro que beleza. Ninguém chora, não há tristeza, ninguém sente dissabor. O sol colorido é tão lindo, e a natureza sorrindo, tingindo, tingindo a alvorada".

A poesia foi uma forma de camuflar a realidade. A primeira favela carioca foi a do Morro da Providência, antigo Morro da Favela. A ideia da época era limpar as regiões centrais da cidade, dando um ar de modernidade à capital da República. Por isso, em 1893, os pobres que viviam em cortiços, como o da Cabeça de Porco, foram enviados para os morros sem nenhum tipo de atendimento e de infraestrutura habitacional. Logo depois chegariam os soldados que haviam lutado na Guerra de Canudos, no sertão nordestino.

Assim, o Rio de Janeiro passou a ser sinônimo de favelas, consideradas guetos de pobres e da marginalidade.

1 - A alternativa abaixo em que o termo sublinhado representa o paciente (e não o agente) do termo anterior é:

- (A) "A ocupação dos morros";
- (B) "lugar de bandido";
- (C) "Barracão de zinco";
- (D) "felicidade de arranha-céu";
- (E) "Os versos do samba".

2 - "...levou à criação de um estereótipo..."; a alternativa em que o emprego do acento grave indicativo da crase está correto é:

- (A) A música citada no texto é dedicada à favelas do Rio;
- (B) As organizações pretendem ajudar às favelas;
- (C) Doaram àquela favela um conjunto de computadores;
- (D) Observaram às favelas pelas janelas dos edifícios;
- (E) À favela, ela foi cercada pela polícia.

3 - A afirmação "favela é lugar de bandido" é considerada um estereótipo porque:

- (A) expressa um pensamento resultado de pesquisas sociais;
- (B) revela uma generalização equivocada;
- (C) mostra um espaço social desprestigiado;
- (D) indica uma expressão politicamente incorreta;
- (E) denuncia a imagem da favela para os próprios favelados.

4 - *Arranha-céu* faz o plural da mesma forma que:

- (A) guarda-civil;
- (B) segunda-feira;
- (C) tenente-coronel;
- (D) fruta-pão;
- (E) caça-fantasma.

5 - "...vive pertinho do céu"; o valor do diminutivo no vocábulo sublinhado se repete em:

(A) A favela é um lugarzinho bonito;

- (B) Os barracõezinhos das favelas cariocas são coloridos;
- (C) A subida para os morros está coberta de papeizinhos;
- (D) A polícia chegou rapidinho ao morro;
- (E) A lourinha ganhou o concurso de beleza.

6 - Segundo o segundo parágrafo do texto, a semelhança entre a imagem da favela do samba de Herivelto e a imagem das favelas de hoje é:

- (A) a beleza melancólica;
- (B) a visão idealizada;
- (C) a consideração preconceituosa;
- (D) a conceituação falsa;
- (E) o estereótipo romântico.

7 - A frase abaixo em que o verbo destacado apresenta regência diferente da dos demais é:

- (A) "Lá não existe felicidade de arranha-céu...";
- (B) "...pois quem mora lá no morro...";
- (C) "...já vive pertinho do céu.";
- (D) "Ninguém chora...";
- (E) "...não há tristeza...".

8 - "logo depois chegariam os soldados que haviam lutado na Guerra de Canudos, no sertão nordestino". Com essa frase o autor do texto mostra que:

- (A) desde cedo, as favelas foram local de confronto;
- (B) as autoridades nunca compreenderam socialmente as favelas;
- (C) as favelas foram fruto de uma necessidade de moradias;
- (D) a polícia sempre se preocupou com a segurança nas favelas;
- (E) as comunidades sempre consideraram as favelas como espaço fora da lei.

9 - Ao dizer que o Morro da Providência se chamava anteriormente Morro da Favela e ao dar o nome de um cortiço da época, Cabeça de Porco, o autor do texto documenta o seguinte fato linguístico:

- (A) a mudança entre nome próprio/nome comum;
- (B) a explicação do significado dos substantivos comuns;
- (C) a presença da língua formal nas classes menos favorecidas;
- (D) a preocupação com a correção gramatical;
- (E) o preconceito linguístico contra a variante coloquial.

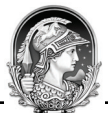

10 - "O romantismo era tão grande que os compositores Cartola e Carlos Cachaça (ambos moradores do morro da Mangueira, no Rio de Janeiro) e Hermínio Bello de Carvalho compuseram o samba "Alvorada...". O segmento sublinhado traz a ideia de:

(A) causa;

- (B) consequência;
- (C) comparação;
- (D) concessão;
- (E) finalidade.

11 - "Os versos do samba 'Ave-Maria no Morro", composto em 1942 por Herivelto Martins, revela uma época..."A frase abaixo em que a vírgula é empregada pelo mesmo motivo por que é utilizada nessa frase do texto é:

- (A) "A primeira favela carioca foi a do Morro da Providência, antigo Morro da Favela.";
- (B) "Ninguém chora, não há tristeza ninguém sente dissabor.";
- (C) "Lá não existe felicidade de arranha-céu, pois quem mora lá no morro...";
- (D) "Por isso, em 1893, os pobres que viviam em cortiços...";
- (E) "O sol colorido é tão lindo, é tão lindo"...".

12 - Com a frase "Lá não existe felicidade de arranha-céu...", o compositor do samba quer dizer que, na favela:

(A) a vida é bem mais difícil que na cidade;

- (B) as casas são muito mais pobres que os edifícios do asfalto;
- (C) a felicidade é fruto de uma visão de vida diferente;
- (D) ninguém pode ser feliz;
- (E) a felicidade é um sonho inatingível.

13 - "Ninguém chora, não há tristeza, ninguém sente dissabor"; nesse segmento da letra do samba"Alvorada", considerada a realidade da favela atual, temos uma figura de linguagem denominada:

- (A) metáfora;
- (B) hipérbato;
- (C) metonímia;
- (D) hipérbole;
- (E) eufemismo.

14 - "A poesia foi uma forma de camuflar a realidade". A frase do texto que confirma essa afirmativa é:

- (A) favela é lugar de bandido;
- (B) "A primeira favela carioca foi a do Morro da Providência, antigo Morro da Favela";
- (C) "Barracão de zinco, sem telhado, sem pintura, lá no morro...";
- (D) "O sol colorido é tão lindo, é tão lindo...";
- (E) "Assim, o Rio de Janeiro passou a ser sinônimo de favelas...".

15 - Num documento ao Ministro da Educação, o pronome de tratamento a ser utilizado (e a correspondente forma abreviada) deve ser o de:

- (A) Vossa Excelência V. Exª;
- (B) Vossa Excelência V. Excia.;
- (C) Vossa Senhoria V. Sª;
- (D) Vossa Senhoria V. S.;
- (E) Vossa Magnificência V. M.

#### **RJU – Lei 8.112/90**

16 - Para o provimento de cargos públicos federais, regulado pela Lei nº 8.112, de 11 de dezembro de 1990, a combinação de fatores legais está caracterizada na seguinte alternativa:

- A) Ter requisitos básicos para a investidura em cargo público, entre outros, a nacionalidade brasileira, o gozo dos direitos políticos e a idade mínima de vinte e um anos.
- B) A posse em cargo público é ato pessoal e intransferível, sendo proibida a sua realização mediante procuração.
- C) A posse deverá ocorrer no prazo de 30 (trinta) dias contados da publicação do ato de provimento, sob pena de ser o ato tornado sem efeito.
- D) Os concursos públicos podem ter validade de até 2 (dois) anos, possíveis duas prorrogações, por igual período.
- E) A contar da posse em cargo público, o servidor tem o prazo de 10 (dez) dias para entrar em exercício.

17 - Nos limites estabelecidos pela Lei Estatutária dos Servidores Públicos Civis da União, a Licença para tratar de interesse particular dar-se-á da seguinte forma:

- A) sem remuneração, a critério da Administração.
- B) sem remuneração, pela manifestação de vontade do servidor.
- C) sem remuneração, durante o período que mediar entre a sua escolha em convenção partidária.
- D) com remuneração, para acompanhar cônjuge ou companheiro que foi deslocado para outro ponto do território nacional.
- E) com remuneração, por motivo de doença do cônjuge ou companheiro.

18 - Ao ser eleito, a licença a favor do servidor público regido pelo RJU (Lei 8112/90) para o exercício de atividade política será:

- A) Não-remunerada, até o limite de três meses.
- B) Remunerada, até o limite de três meses, entre o registro de sua candidatura e o décimo dia seguinte ao da eleição.
- C) Remunerada, desde a escolha em convenção partidária, até o décimo dia seguinte ao da eleição.
- D) Não-remunerada, entre o dia da escolha em convenção partidária até o décimo dia seguinte ao da eleição.
- E) Remunerada, até o limite de quatro meses, entre a escolha em convenção partidária e a data da eleição.

19 - Os atos de demissão e de cassação de aposentadoria, em ação disciplinar, conforme expressa disposição contida na Lei nº 8.112/90, prescrevem-se em:

- A) 120 dias.
- B) 180 dias.
- C) 2 anos.
- D) 3 anos.
- E) 5 anos.

20 - Pela Lei 8.112/90, conceder-se-á indenização de transporte ao servidor que realizar despesas com a utilização de:

- A) transporte rodoviário municipal, trem e metrô.
- B) transporte rodoviário intermunicipal, trem e metrô.
- C) transporte rodoviário municipal ou intermunicipal, trem e metrô.
- D) meio próprio de locomoção para a execução de serviços externos
- E) transporte rodoviário municipal ou intermunicipal, trem, metrô e barca.

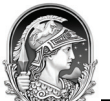

# **CONHECIMENTOS ESPECÍFICOS**

21 - Uma rede é formada por um switch e um hub, ambos de 24 portas, e um roteador de 3 portas. Uma das portas do switch está conectada em uma das portas do roteador e uma das portas do hub em outra porta do roteador. As demais 23 portas do switch e do hub estão conectadas através de cabo UTP a 46 computadores. A terceira porta do roteador está conectada a um servidor de arquivos. Quando o servidor de arquivos transmitir uma mensagem de broadcast, o número de computadores que receberão essa mensagem é:

(A) zero;

- (B) um;
- (C) vinte e três;
- (D) vinte e quatro;
- (E) quarenta e seis.

22 - Ao executar um comando **ls** em determinado diretório, obteve-se o resultado:

#### **memo01 memo13 memo23 memo32 memoa1 memo12 memo22 memo33 memoa2**

O resultado da execução do comando **ls memo?[2-3]** neste mesmo diretório será uma lista contendo:

- (A) todos os nomes de arquivo, exceto memo01 e memoa1;
- (B) os nomes de arquivo memo22 , memo23, memo32 e memo33;
- (C) o nome de todos os arquivos do diretório;
- (D) o nome de arquivo memoa2;
- (E) os nomes de arquivos memo01 e memoa1.

23 - Uma máquina sofreu ataque de negação de serviço. Ao analisar os *logs*, verificou-se que a origem do ataque não poderia ser determinada porque existem registros de pacotes vindos de milhares de endereços IP diferentes. A explicação para esse fato é:

- (A) os pacotes IP foram vítimas de *sniffing*;
- (B) o endereço de origem do ataque sofreu *spoofing*;
- (C) possivelmente algum switch da rede interna sofreu *arp poisoning*;
- (D) algum tipo de ssl *proxying* foi utilizado no ataque;
- (E) a causa provável do ataque foi *phishing*.

24 - No ambiente Windows, podem ser tirados diferentes tipos de backup, como o backup diferencial e o backup incremental. Uma das diferenças entre estes dois tipos de backup é que:

- (A) os incrementais podem ser restaurados em qualquer ordem;
- (B) o diferencial salva todos os arquivos que tenham sido criados ou modificados após um backup completo ou um backup incremental;
- (C) o diferencial desmarca o atributo de arquivamento dos arquivos copiados;
- (D) o incremental só pode ser combinado com um backup normal, enquanto que o diferencial só pode ser combinado com um backup cópia;
- (E) o diferencial é sempre menor em tamanho que o incremental.

25 - Dois computadores que estão instalados em VLANs diferentes devem ter:

- (A) protocolos de roteamento diferentes;
- (B) endereços de rede (ou sub-rede) IP diferentes;
- (C) máscaras de sub-rede IP iguais;
- (D) gateways padrão (default gateway) iguais;
- (E) modelos de placa de rede diferentes.

26 - O protocolo que é normalmente usado para garantir a segurança na rede em transações Web é:

- (A) SSL, que atua na camada de rede do modelo OSI;
- (B) SSH, que criptografa os dados mas não serve para autenticação;
- (C) SSH, que usa uma chave de sessão previamente compartilhada (PSK – *preshared key*);
- (D) SSL, que exige o uso de certificados digitais nos dois lados da conexão;
- (E) SSL, que utiliza também criptografia simétrica para codificar os dados.

27 -TCP e UDP são protocolos usados na internet. Das opções abaixo relacionadas, aquela que indica a correta identificação do protocolo com uma de suas características é:

- (A) UDP retransmite os segmentos de dados em caso de erro;
- (B) TCP faz roteamento de segmentos de dados;
- (C) UDP numera os segmentos de dados transmitidos;
- (D) UDP implementa uma comunicação bi-direcional;
- (E) TCP é orientado à conexão.

28 - Uma rede tem sua infraestrutura montada segundo as normas do cabeamento estruturado. O local onde os equipamentos de rede (switches, por exemplo) se ligam à rede secundária chamase:

- (A) área de trabalho;
- (B) espaço terminal principal;
- (C) armário de telecomunicação;
- (D) entrada de telecomunicação;
- (E) sala de equipamentos.

29 - A execução do comando

#### **cut -d: -f1,5 /etc/passwd | sort -t: -k2 -f**

mostrará a lista de contas do sistema:

- (A) que contenham até 5 caracteres, ordenadas pela conta, sem o símbolo ':' entre os campos;
- (B) que contenham até 5 caracteres e sua descrição, ordenadas pela conta, com o símbolo ':' entre os campos;
- (C) e sua descrição, ordenadas pela descrição, com o símbolo ':' entre os campos, sem distinção entre maiúsculas e minúsculas;
- (D) e sua descrição, ordenadas pela descrição, sem o símbolo ':' entre os campos, com distinção entre maiúsculas e minúsculas;
- (E) e sua descrição, ordenadas pela descrição, sem o símbolo ':' entre os campos, sem distinção entre maiúsculas e minúsculas.

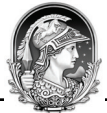

30 - Uma estação de trabalho Windows foi infectada com um vírus que sempre é recarregado na inicialização da máquina. Um local que deve ser inspecionado para tentar descobrir como esse vírus se carrega é:

(A) Active Directory;

- (B) arquivo C:\WINDOWS\NTLDR;
- (C) arquivo C:\WINDOWS\BOOT.INI;
- (D) Registry;
- (E) Global Catalog.

31 - A topologia em que a falha de qualquer nó provoca a interrupção no funcionamento de toda a rede é:

- (A) estrela;
- (B) anel;
- (C) barramento;
- (D) irregular;
- (E) totalmente conectada.

32 - Ao tentar acessar uma página https, o navegador avisa que o certificado digital não foi emitido por autoridade certificadora confiável. A conclusão que se pode tirar desse aviso é:

- (A) a chave pública da autoridade certificadora não está armazenada localmente no Windows;
- (B) a chave privada da autoridade certificadora foi comprometida;
- (C) a autoridade certificadora não é reconhecida oficialmente pelas autoridades;
- (D) por ausência da chave privada da certificadora, não foi possível verificar a assinatura digital do certificado;
- (E) por problemas na autoridade certificadora, o certificado digital foi revogado.

33 - Ao atribuir permissões a pastas e arquivos no sistema NTFS, um cuidado especial que deverá ser tomado é:

- (A) lembrar que as permissões NTFS não têm efeito para acesso através da rede, só para acesso local;
- (B) saber que, se forem configuradas permissões que gerem conflito entre as permissões NTFS de uma pasta e de um arquivo dentro dela, prevalecerão aquelas definidas para a pasta;
- (C) configurar tanto as diretivas locais de segurança quanto os grupos que serão auditados para definir auditoria de acesso às pastas;
- (D) atribuir necessariamente uma permissão de compartilhamento diferente da permissão NTFS;
- (E) saber que se um usuário pertencer a dois grupos distintos, o primeiro somente com permissão de leitura e o outro com permissão de alteração, prevalecerá a permissão apenas de leitura.

34 - Um computador está configurado com o endereço IP 192.168.120.90 / 28. O endereço de rede desse computador é:

- (A) 192.168.120.32 ;
- (B) 192.168.120.48 ;
- (C) 192.168.120.64 ;
- (D) 192.168.120.80 ;
- (E) 192.168.120.88 .

35 - Nas redes locais, o nome do conector usado em cabos de par trançado (UTP) é:

(A) BNC; (B) DB-9; (C) RJ-11; (D) M-34; (E) RJ-45.

36 - Para listar a tabela de partições de um sistema Linux, o comando correto é:

(A) labeldisk -l

- (B) td -list
- (C) listtable
- (D) disk -t
- (E) fdisk -l

37 - Das opções abaixo relacionadas, aquela que indica uma correta característica das zonas do serviço DNS instalado em um servidor Windows é:

- (A) as zonas secundárias de DNS não podem ser armazenadas no *Active Directory*;
- (B) quando o serviço DNS está instalado em um servidor Windows 2003, existem apenas dois tipos de zonas: primária e secundária;
- (C) a integração do DNS com o *Active Directory* impede o uso de zonas do tipo *stub*;
- (D) zonas primárias contêm registros especiais que não podem estar presentes em zonas secundárias;
- (E) as zonas armazenadas no formato texto ficam na pasta <raiz\_do\_sistema>\System32\Zones.

38 - Pares trançados não blindados (UTP) e fibras óticas (FO) são os tipos de cabos mais usados em instalações de redes de computadores. Das opções abaixo relacionadas, aquela que indica a correta identificação do tipo de cabo com uma de suas características é:

- (A) UTP tem preço por metro maior que FO;
- (B) FO é imune às interferências eletromagnéticas;
- (C) UTP alcança comprimentos maiores que FO;
- (D) FO pode sofrer dobras pequenas ou grandes sem se danificar;
- (E) UTP é adequado para instalações ao ar livre.

39 - *Malwares* são artefatos maliciosos que podem comprometer a segurança de um sistema. Das opções abaixo relacionadas, aquela que indica a correta identificação do tipo de artefato malicioso com uma de suas características típicas é:

- (A) vírus não necessita do hospedeiro para se propagar;
- (B) cavalo-de-troia propaga cópias de si mesmo automaticamente;
- (C) *trojan* não consegue ser detectado por antivírus;
- (D) *worm* não precisa de ações negligentes de usuários para se alastrar;
- (E) *backdoor* técnica usada pelos *malwares* para permitir aos usuários da máquina invadida terem uma forma de acesso alternativo.

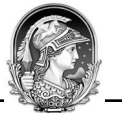

40 - O nome da camada do modelo OSI responsável por escolher o melhor caminho existente na rede para encaminhar uma mensagem da estação origem até a estação destino é:

- (A) aplicação;
- (B) transporte;
- (C) roteamento;
- (D) rede;
- (E) enlace de dados.

41 - Os serviços que os pacotes e aplicativos Samba, Cups, NFS, Postfix e Apache podem oferecer quando instalados em uma máquina Linux são, respectivamente:

- (A) serviços de bancos de dados, compartilhamento de arquivos e impressora, firewall, serviços de correio e servidor web;
- (B) compartilhamento de arquivos e impressora, serviços de bancos de dados, serviços de correio, servidor web e firewall;
- (C) serviços de banco de dados, compartilhamento de impressora, compartilhamento de arquivos, serviços de correio e servidor web;
- (D) compartilhamento de arquivos e impressora, compartilhamento de impressora, compartilhamento de arquivos, serviços de correio e servidor web;
- (E) firewall, compartilhamento de impressora, compartilhamento de arquivos, serviços de correio e servidor web.

42 - O gateway padrão (default gateway) que é configurado na placa de rede de um computador é o endereço do:

- (A) provedor de acesso à internet;
- (B) servidor que valida o *login* na rede;
- (C) roteador que permite a comunicação para fora da rede;
- (D) computador na rede;
- (E) servidor de nomes existente na rede.

43 - Um switch ethernet 10/100M bps está interligando 4 computadores. Dois deles (digamos *A* e *B*) têm placa de rede 10/100M bps. Nos outros dois (*C* e *D*) a placa só opera a 10M bps. Quando o equipamento *A* transmite uma mensagem para o equipamento  $C$ , o switch:

- (A) diminui temporariamente a velocidade de conexão do computador *A* de 100M bps para 10M bps, de forma que *A* possa se comunicar com *C* na mesma velocidade;
- (B) não permite a comunicação entre os computadores *A* e *C,* porque suas velocidades de conexão são diferentes;
- (C) configura todas as portas para operar permanentemente a 10M bps, que é a menor das velocidades, independente de haver transmissão dos computadores;
- (D) recebe os dados de *A* a 100M bps e os transmite para *C* a 10M bps apenas depois que toda a mensagem estiver armazenada no switch;
- (E) recebe os dados de *A* a 100M bps e os transmite para *C* a 10M bps assim que a porta de saída for determinada pelo endereço MAC destino.

44 - Das opções abaixo relacionadas, aquela que representa um procedimento correto durante a instalação e configuração do Internet Information Service (IIS) em um servidor Windows é:

- (A) armazenar as páginas Web na pasta <%systemdrive%>\Inetpub\www, que é a pasta padrão;
- (B) baixar um *add-on* para a configuração de servidor FTP uma vez que esse serviço não tem suporte nativo no IIS;
- (C) instalar executáveis CGI e aplicações que utilizam dll ISAPI para serem executados pelo IIS;
- (D) configurar um diretório virtual que deve ser necessariamente uma pasta no disco rígido local;
- (E) habilitar o suporte à versão 1.3 do protocolo HTTP.

45 - O padrão IEEE 802.11b se refere a redes sem fio operando a até 11M bps na frequência de 2.4 GHz. O número máximo de redes IEEE 802.11b diferentes que podem compartilhar simultaneamente um mesmo espaço físico sem interferência é:

- $(A)$  um;
- (B) dois;
- (C) três;
- (D) onze;
- (E) treze.

46 - O usuário José pertence aos seguintes grupos: Chefes, Técnicos e Vendedores. Ele precisa ter acesso a uma dada pasta compartilhada. As permissões dessa pasta estão configuradas da seguinte forma:

Permissões NTFS

Chefes: leitura e modificação Técnicos: Leitura Vendedores: Controle total Permissões de compartilhamento Chefes: Leitura Técnicos: Leitura e modificação Vendedores: Leitura

Levando em conta apenas os dados informados, entre os procedimentos relacionados abaixo, aquele que deve ser realizado para que a permissão de José seja apenas de leitura dos arquivos desta pasta, tanto de forma local ou via rede, é:

- (A) modificar a permissão de compartilhamento do grupo Técnicos para apenas leitura;
- (B) retirar José do grupo Chefes e também do grupo Técnicos;
- (C) retirar José do grupo Chefes e também do grupo Vendedores;
- (D) retirar José do grupo Vendedores;
- (E) modificar a permissão NTFS do grupo Vendedores para apenas leitura.

47 - Um dos protocolos de aplicação mais usados em voz sobre IP (VoIP) é:

- (A) Simple Network Management Protocol (SNMP);
- (B) Routing Information Protocol (RIP);
- (C) Media Access Control (MAC);
- (D) Domain Name System (DNS);
- (E) Session Initiation Protocol (SIP).

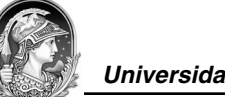

48 - Vários comandos podem ser executados em apenas uma linha de comando em um sistema UNIX. A sequência correta para montar a partição /dev/hda1 no diretório /mnt somente para leitura e verificar quais os sistemas de arquivos estão montados é:

- (A) mount --readonly /dev/hda1 --destiny /mnt : mount
- (B) mount -o -ro /dev/hda1 /mnt ; mount
- (C) mount -i --ro /dev/hda1 -o /mnt ; mount
- (D) mount -o -readonly /dev/hda1 /mnt ; mount -a
- (E) mount -o -readonly /dev/hda1 /mnt : mount -a

49 - Com o aumento do uso da internet, temeu-se que os endereços IP poderiam se esgotar. Várias técnicas foram usadas para retardar esse processo. Uma delas é:

- (A) Network Address Translation (NAT);
- (B) Routing Information Protocol (RIP);
- (C) Domain Name System (DNS);
- (D) Hypertext Transfer Protocol (HTTP);
- (E) Logical Link Control (LLC).

50 - Pretende-se instalar e configurar um servidor Exchange 2003 operando em modo nativo. A característica desse ambiente que deve ser levada em conta é que:

- (A) duas maneiras são homologadas pela Microsoft para voltar para modo misto;
- (B) servidores Exchange Server 2003 não podem ser movidos entre *Routing Groups*;
- (C) *Routing Groups* não podem conter servidores de qualquer *Administrative Group*;
- (D) OSPF é o protocolo padrão de roteamento de mensagens;
- (E) servidores com versões anteriores do Exchange não são mapeados diretamente em *Administrative Groups*.

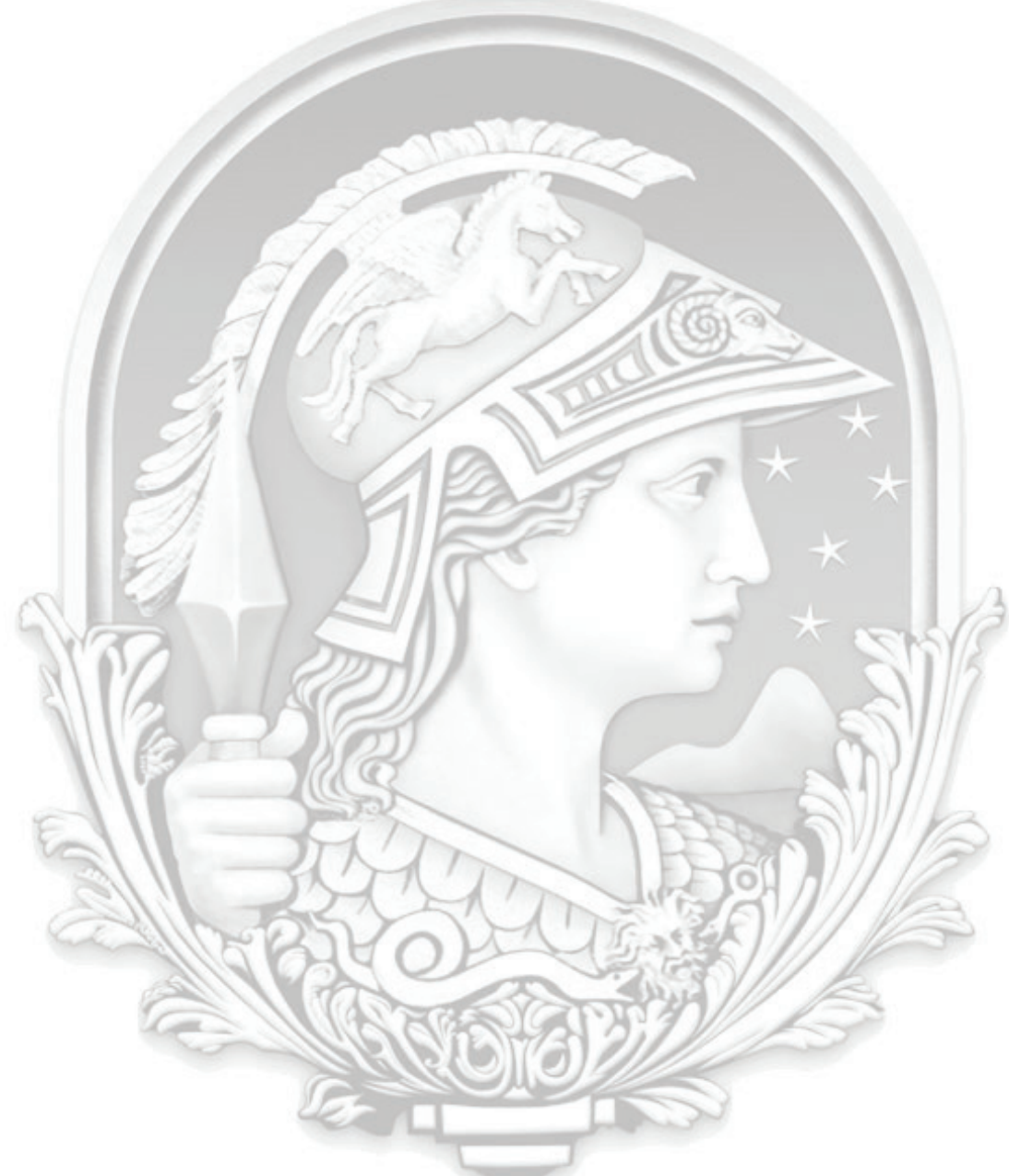

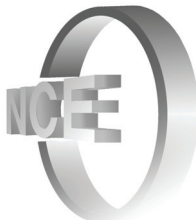

## **INFORMAÇÕES ADICIONAIS**

**Núcleo de Computação Eletrônica Divisão de Concursos**

**Endereço:** Av. Athos da Silveira Ramos, 274 - Ed. do CCMN, Bloco C e E Ilha do Fundão - Cidade Universitária - Rio de Janeiro/RJ **Caixa Postal:** 2324 - CEP 20010-974 **Central de Atendimento:** (21) 2598-3333 **Informações:** Dias úteis, de 8 h às 17 h (horário de Brasília) **Site:** www.nce.ufrj.br/concursos **Email:** concursoufrj09@nce.ufrj.br